# Un ejemplo sencillo de dinámica poblacional

Juan Piccini

## **Contents**

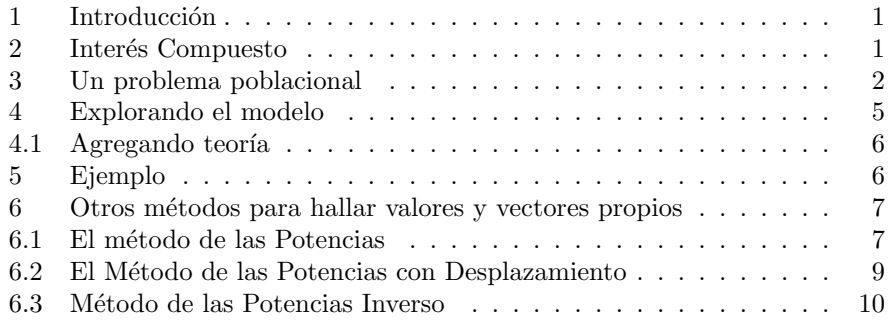

## 1 Introducción

Este material pretende presentar un ejemplo sencillo que muestre porqué el poder diagonalizar una matriz es algo de utilidad.

Comenzaremos con un ejemplo que a primera vista uno pensaría totalmente ajeno al tema: el interés compuesto.

## 2 Interés Compuesto

Supongamos que depositamos en un banco un capital inicial  $C_0$  a una tasa de interés T.

Por ejemplo, una tasa del 5% corresponde a  $T = 0.05$ , una tasa del 11% corresponde a  $T = 0.11$ , etc.

Al final de cada unidad temporal (habitualmente meses o años) se le agrega al dinero existente en la cuenta el  $T\%$  de dicho valor.

Para fijar ideas, supongamos que al final de cada mes los intereses generados se agregan al capital existente.

Al final del mes 1 tendremos un capital  $C_1 = C_0 + e$ l T% de  $C_0$ , o sea  $C_1 = C_0 + TC_0.$ 

Operando, es lo mismo que

$$
C_1 = (1+T) C_0 \tag{1}
$$

Si no tocamos dicho capital y lo dejamos a que siga acumulando intereses, al final del segundo mes tendremos un capital  $C_2 = C_1 + e \cdot \text{d} \cdot T$ % de  $C_1$ .

Es lo mismo que decir  $C_2 = C_1 + TC_1$  o

$$
C_2 = (1+T) C_1 \t\t(2)
$$

De modo similar podemos establecer que

$$
C_n = (1+T) C_{n-1}
$$
 (3)

Ahora bien, volvamos a  $C_2$ : como  $C_2 = (1+T) C_1$  y  $C_1 = (1+T) C_0$ , sustituyendo en la ecuación (2) obtenemos

$$
C_2 = (1+T)\underbrace{(1+T)C_0}_{C_1} = (1+T)^2 C_0
$$
\n(4)

Es claro que iterando este procedimiento llegamos a

$$
C_n = \left(1 + T\right)^n C_0 \tag{5}
$$

Esta igualdad nos permite calcular directamente  $C_n$  a partir de  $C_0$ ,  $T y n$ , a diferencia de la ecuación (3), que requiere haber calculado previamente  $C_{n-1}$ , que a su vez requiere  $C_{n-2}$ , etc.

La ecuación (5) permite además anticipar lo que sucederá a largo plazo si el proceso sigue su curso bajo las mismas reglas.

Si  $0 < T < 1$  tendremos que  $1 < 1 + T$ , entonces  $\lim_{n \to +\infty} (1 + T)^n = +\infty$ (bola de nieve).

Si  $-1 < T < 0$  tendremos que  $0 < 1 + T < 1$  con lo que  $\lim_{n \to +\infty} (1 + T)^n = 0$ (ovillo de lana).

#### 3 Un problema poblacional

Supongamos una cierta población biológica que cambia en el tiempo (el tiempo se mide en unidades que pueden ser meses, años, horas, etc.).

Llamemos  $P(t)$  a la cantidad de individuos de dicha población en tiempo t, y separemos a dichos individuos en tres grupos: crías (aún no alcanzan la edad reproductiva), adultos (los que reproducen) y viejos (ya no se reproducen).

Llamemos  $X, Y, Z$  a estos grupos respectivamente, tendremos entonces que  $P(t) = X(t) + Y(t) + Z(t).$ 

La idea es tener un modelo sencillo para poder predecir P a medida que pasa el tiempo.

Supongamos que el tiempo se mide en años, y que el grupo reproductivo es el de los adultos.

Partimos de la base que

 $P(t + 1) = P(t) +$  (lo que entra entre t y t+1) - (lo que sale entre t y t+1)

Si vamos a los grupos:

1.  $X(t+1)$  es la cantidad de crías en el tiempo  $t+1$ . Una forma sencilla de modelar entradas y salidas es mediante tasas.

Las entradas pueden ser de dos tipos: nacimientos e inmigración.

Para los nacimientos podemos asumir que dicha población tiene una cierta tasa de nacimientos N, que cada año nace una cantidad que es un tanto por ciento de la población existente.

Parece razonable suponer que dicha tasa depende de la cantidad de adultos  $Y(t)$  (a más adultos, mayor cantidad de parejas en edad reproductiva), pero tambi´en puede depender (positiva o negativamente) de la cantidad de crías  $X(t)$  (podría suceder que si ya hay muchos crías esto sea un desest´ımulo para los futuros padres porque ya tienen muchos hijos, o si hay pocos que sea un estímulo, por decir algo), e incluso puede depender de la cantidad de viejos  $Z(t)$  (muchos viejos pueden ser una ayuda en la crianza de las crías o pueden competir con las mismas por recursos, por ejemplo).

Para la inmigración también podemos asumir que cada año ingresa una cantidad de crías que es un tanto por ciento de la población, y dicha tasa también puede depender de forma distinta de  $X(t)$ ,  $Y(t)$ ,  $Z(t)$ .

Las salidas se dan sea porque se pasa al grupo de adultos (digamos que en  $t + 1$  ya son mayores de edad), o por muerte o por emigración.

De nuevo, todo esto puede modelarse con tasas: tasa de pasaje a la categoría  $Y$ , tasa de mortalidad, tasa de emigración.

2.  $Y(t + 1)$  es la cantidad de adultos en el tiempo  $t + 1$ . Nuevamente esta cantidad es la cantidad que había en el año anterior más las entradas y menos las salidas.

Las entradas son por un lado los individuos que en  $t$  aún estaban en el grupo llamado crías pero que en  $t+1$  va se cuentan como adultos (alcanzan la edad reproductiva), y los adultos inmigrantes, los que llegaron entre t  $y t + 1.$ 

Notemos que los que entran por haber alcanzado la mayoría de edad son precisamente los que salen del grupo crías, de modo que lo que pierde un grupo lo gana el siguiente.

En cuanto a las salidas, pueden ser por pasaje al grupo Z (adultos que alcanzan una edad en la que ya se les considera viejos), o por muerte o por emigración, y nuevamente podemos modelarlas mediante tasas.

3.  $Z(t + 1)$  tiene entradas que son los adultos que pasan a ser viejos y los inmigrantes que ya son viejos.

Las salidas son por muerte o por emigración.

Si ponemos todo lo anterior en términos matemáticos, tendremos para  $X$ :

$$
X(t+1) = X(t) + N_1 X(t) + N_2 Y(t) + N_3 Z(t) + I_1 X(t) + I_2 Y(t) + I_3 Z(t)
$$
(6)  
-P<sub>1</sub>X(t) – M<sub>1</sub>X(t) – M<sub>2</sub>Y(t) – M<sub>3</sub>Z(t) – E<sub>1</sub>X(t) – E<sub>2</sub>Y(t) – E<sub>3</sub>Z(t) (7)

Hemos llamado  $N_i$  a las componentes de la tasa de nacimiento (recordemos que N puede depender de distinta manera de cuántas crías, adultos y viejos hay).

Lo mismo para las tasas de inmigración I, de mortalidad M y de emigración E. La tasa de pasaje P solamente depende de  $X$ , ya que es el porcentaje de crías que alcanzan la edad reproductiva.

Es claro que algunas o muchas de estas tasas pueden valer 0, por ejemplo  $E_1 = 0$  si la tasa de emigración no depende de la cantidad de crías, o  $I_2 = 0$  si no hay aporte de adultos desde fuera.

Si agrupamos en  $X, Y, Z$ , obtenemos

$$
X(t+1) = \underbrace{(1+N_1+I_1-P_1-M_1-E_1)}_{a_{11}}X(t)
$$
\n(8)

$$
+\underbrace{(N_2+I_2-M_2-E_2)}_{a_{12}}Y(t)\tag{9}
$$

$$
+\underbrace{(N_3+I_3-M_3-E_3)}_{a_{13}}Z(t)\tag{10}
$$

Los coeficientes de  $X, Y, Z$  son la suma de todas las tasas que afectan a  $X, Y, Z$  respectivamente.

Si ponemos la tasa final (que podrá ser mayor o menor que 1, dependiendo del balance entradas-salidas), tendremos

$$
X(t+1) = a_{11}X(t) + a_{12}Y(t) + a_{13}Z(t)
$$
\n(11)

Razonando igual para Y, Z tenemos que

$$
X(t+1) = a_{11}X(t) + a_{12}Y(t) + a_{13}Z(t)
$$
\n(12)

$$
Y(t+1) = a_{21}X(t) + a_{22}Y(t) + a_{23}Z(t)
$$
\n(13)

$$
Z(t+1) = a_{31}X(t) + a_{32}Y(t) + a_{33}Z(t)
$$
\n(14)

En notación matricial tenemos

$$
\underbrace{\begin{pmatrix} X(t+1) \\ Y(t+1) \\ Z(t+1) \end{pmatrix}}_{\mathbb{P}(t+1)} = \underbrace{\begin{pmatrix} a_{11} & a_{12} & a_{13} \\ a_{21} & a_{22} & a_{23} \\ a_{31} & a_{32} & a_{33} \end{pmatrix}}_{\mathbb{M}} \underbrace{\begin{pmatrix} X(t) \\ Y(t) \\ Z(t) \end{pmatrix}}_{\mathbb{P}(t)} \qquad (15)
$$

Si llamamos M a la matriz con las tasas finales y  $\mathbb P$  al vector  $(X, Y, Z)$ , tendremos

$$
\mathbb{P}(t+1) = \mathbb{M} \cdot \mathbb{P}(t) \tag{16}
$$

Notemos que es la misma ecuación que para el interés compuesto, con la matriz M en lugar del  $(1 + T)$  de la ecuación (3).

Podemos pensarlo como que depositamos capitales iniciales en tres cuentas distintas y que al final de cada período de capitalización podemos mover parte del dinero entre las cuentas, adem´as podemos ingresar dinero desde el exterior y retirar dinero hacia el exterior.

Este modelo captura la interacción en el tiempo entre variables que se afectan mutuamente, de modo que el estado de una variable en  $t + 1$  depende no solamente de su estado en t sino que además depende del estado de las otras variables en  $t$ , todas se afectan mutuamente, interactúan unas con otras.

Al igual que para el caso del interés compuesto, es claro que (si las reglas de juego no cambian), tendremos

$$
\mathbb{P}(n) = \mathbb{M}^n \cdot \mathbb{P}(0) \tag{17}
$$

#### 4 Explorando el modelo

Calcular las potencias de una matriz es un problema numéricamente delicado, debido a la acumulación de errores de redondeo (es claro que las cuentas las va a hacer una computadora).

En el caso que ninguna de las variables ejerce influencia sobre las otras  $(X(t + 1))$  solamente depende de  $X(t)$ , lo mismo para  $Y, Z$ ), cada una evolucionará en forma independiente de las otras, por tanto M será una matriz diagonal, donde  $a_{ij} = 0 \,\forall i \neq j$ .

Esto tiene la gran ventaja que 
$$
\mathbb{M}^n = \begin{pmatrix} a_{11} & 0 & 0 \\ 0 & a_{22} & 0 \\ 0 & 0 & a_{33} \end{pmatrix}^n = \begin{pmatrix} a_{11}^n & 0 & 0 \\ 0 & a_{22}^n & 0 \\ 0 & 0 & a_{33}^n \end{pmatrix}
$$

\nEr, etc. see, for shows the following:

En este caso tendremos

$$
\begin{pmatrix} X(t+1) \\ Y(t+1) \\ Z(t+1) \end{pmatrix} = \begin{pmatrix} a_{11} & 0 & 0 \\ 0 & a_{22} & 0 \\ 0 & 0 & a_{33} \end{pmatrix} \begin{pmatrix} X(t) \\ Y(t) \\ Z(t) \end{pmatrix}
$$
 (18)

Aplicando inducción, tendremos

$$
\begin{pmatrix}\nX(n) \\
Y(n) \\
Z(n)\n\end{pmatrix} = \begin{pmatrix}\na_{11}^n & 0 & 0 \\
0 & a_{22}^n & 0 \\
0 & 0 & a_{33}^n\n\end{pmatrix} \begin{pmatrix}\nX(0) \\
Y(0) \\
Z(0)\n\end{pmatrix}
$$
\n(19)

Que es como tener tres ecuaciones separadas del problema de interés compuesto, del tipo de la ecuación (3).

$$
X(n) = a_{11}^n X(0)
$$
\n(20)

$$
Y(n) = a_{22}^n Y(0)
$$
 (21)

$$
Z(n) = a_{33}^n Z(0)
$$
 (22)

En la realidad sin embargo las variables interactúan, por lo que no podemos esperar que M sea diagonal.

Supongamos el siguiente mejor caso: que la matriz M es lo que llamaremos **diagonalizable**, esto es, que existe una matriz  $\mathbb B$  invertible tal que  $\mathbb M = \mathbb B^{-1} \mathbb D \mathbb B$ , donde D es una matriz diagonal.

$$
\mathbb{D} = \begin{pmatrix} \lambda_1 & 0 & 0 \\ 0 & \lambda_2 & 0 \\ 0 & 0 & \lambda_3 \end{pmatrix} \mathbf{y} \mathbb{D}^n = \begin{pmatrix} \lambda_1^n & 0 & 0 \\ 0 & \lambda_2^n & 0 \\ 0 & 0 & \lambda_3^n \end{pmatrix}
$$

Entonces  $\mathbb{P}(n) = (\mathbb{B}^{-1} \mathbb{D}^n \mathbb{B}) \mathbb{P}(0)$ , cálculo que es posible efectuar sin mayores problemas.

## 4.1 Agregando teoría

Supongamos que  $M$  es diagonalizable, entonces existe una base de  $\mathbb{R}^3$  formada por vectores propios de M. Llamemos  $A = \{v_1, v_2, v_3\}$  a dicha base, con  $Mv_i =$  $\lambda_i v_i, i = 1, 2, 3.$ 

Por tanto el vector  $\mathbb{P}(0) \in \mathbb{R}^3$  puede expresarse como C.L.(A),

$$
\mathbb{P}(0) = \alpha_1 v_1 + \alpha_2 v_2 + \alpha_3 v_3
$$

Entonces si volvemos a la ecuación (17),

$$
\mathbb{M} \cdot \mathbb{P}(0) = \mathbb{M}(\alpha_1 v_1 + \alpha_2 v_2 + \alpha_3 v_3) = \tag{23}
$$

$$
\alpha_1 \mathbb{M} v_1 + \alpha_2 \mathbb{M} v_2 + \alpha_3 \mathbb{M} v_3 = \tag{24}
$$

$$
\alpha_1 \lambda_1 v_1 + \alpha_2 \lambda_2 v_2 + \alpha_3 \lambda_3 v_3 \tag{25}
$$

Puede probarse por inducción que

$$
\mathbb{M}^n \cdot \mathbb{P}(0) = \alpha_1 \lambda_1^n v_1 + \alpha_2 \lambda_2^n + \alpha_3 \lambda_3^n v_3 \tag{26}
$$

Supongamos que  $|\lambda_1| \geq |\lambda_2| \geq |\lambda_3| > 0$  (al valor propio de mayor módulo lo llamaremos valor propio dominante) y a  $v_1$  vector propio dominante). Entonces

$$
\mathbb{M}^n \cdot \mathbb{P}(0) = \lambda_1 \left( \alpha_1 v_1 + \alpha_2 \left( \frac{\lambda_2}{\lambda_1} \right)^n v_2 + \alpha_3 \left( \frac{\lambda_3}{\lambda_1} \right)^n v_3 \right) \tag{27}
$$

Como  $|\lambda_1| \geq |\lambda_i|$ ,  $i = 2, 3$ , los términos  $\left(\frac{\lambda_2}{\lambda_1}\right)^n$  y  $\left(\frac{\lambda_3}{\lambda_1}\right)^n$  se encuentran acotados entre -1 y 1, por lo que o bien tenderán a cero o a  $\pm 1$  u oscilarán entre -1 y 1.

Por tanto en el límite (si  $\lambda_1 > \lambda_i$ ),  $\mathbb{P}(n)$  terminará siendo un múltiplo de  $v_1$  (los otros dos sumandos tienden a cero), por lo que la relación entre sus tres componentes  $X, Y, Z$  será la misma que la que existe entre las tres componentes de  $v_1$ .

# 5 Ejemplo

Ilustraremos con un ejemplo.

$$
\text{Sean M} = \left( \begin{array}{ccc} 0.10 & 0.38 & 0.31 \\ -0.22 & 1.14 & -0.10 \\ -0.21 & 0.24 & 0.59 \end{array} \right), \ \mathbb{P}(0) = \left( \begin{array}{c} 1000 \\ 3000 \\ 2500 \end{array} \right)
$$

Los valores propios de M son  $\lambda_1 = 1$ ,  $\lambda_2 = \frac{1}{2}$ ,  $\lambda_3 = \frac{1}{3}$  y como base de vectores propios tomamos  $A = \{v_1 = (3,6,2), v_2 = (4,2,4), v_3 = (6,2,3)\}.$ 

Las coordenadas de P(0) en la base A son (413.793, 896.552, −637.931), en particular  $\alpha_1 = 413.791$ .

Por tanto, aplicando  $(27)$  tendremos que a la larga  $(n$  suficientemente grande), la población se estabilizará en torno a los valores:

$$
\mathbb{P}(n) \simeq \alpha_1 v_1 \simeq \left(\begin{array}{c} X(n) \\ Y(n) \\ Z(n) \end{array}\right) \simeq \left(\begin{array}{c} 1241 \\ 2483 \\ 828 \end{array}\right) \tag{28}
$$

Notemos que  $X(0)$  representa un 15.38% de  $\mathbb{P}(0)$ ,  $Y(0)$  un 46.15% y  $Z(0)$ un 38.46%, y al estabilizarse las proporciones son 27.3%, 54.5% y 18.2% para X, Y, Z respectivamente, que son justamente los mismos pesos internos que tienen cada componente en  $v_1$  (la segunda componente de  $v_1$  es el doble de la primera, la tercera componente de  $v_1$  es un tercio de la segunda).

A la larga esta población que inicialmente era de 1000 crías (15.38%), 3000 adultos (46.15%) y 2500 viejos (38.46%) se estabilizará en una población de 1241 crías (27.3%), 2483 adultos (54.5%) y 828 viejos (18.2%).

Esto es, la proporción de crías crece casi al doble, la de adultos crece un poco y la de viejos cae casi a la mitad.

#### 6 Otros m´etodos para hallar valores y vectores propios

Hasta ahora el único método que tenemos para hallar valores y vectores propios de una matriz es el del polinomio caracter´ıstico: hallar dicho polinomio y luego hallar sus raíces.

Existen otros métodos (que de hecho son numéricamente preferibles a hallar el polinomio característico para luego hallar sus raíces), de los que veremos uno: el Método de las Potencias.

El mismo es un método iterativo: esto significa que partiendo de un valor inicial, genera una sucesión que bajo ciertas condiciones converge a lo que uno busca.

## 6.1 El método de las Potencias

Formalizando: Tenemos una matriz  $\mathbb{M}_{n\times n}(K)$ ,  $(K = \mathbb{R} \circ K = \mathbb{C})$  que supondremos diagonalizable, y queremos hallar sus valores y vectores propios.

Supongamos que tenemos un vector inicial  $u_0 \in \mathbb{K}^n$ , y generamos la sucesión de vectores

$$
u_{k+1} = \mathbb{M} \cdot u_k, \ k = 1, 2, \dots \tag{29}
$$

Bajo ciertas hipótesis es posible demostrar que la sucesión  $\{u_k\}$  converge a un vector propio de M asociado al valor propio de mayor m´odulo (que hemos llamado *dominantes* en la sección 4).

Teorema

Sean  $\lambda_1, \ldots, \lambda_n$  los valores propios de M y  $A = \{v_1, \ldots, v_n\}$  una base de vectores propios respectivamente.

Si  $|\lambda_1| > |\lambda_2| \ge |\lambda_3| \ge \cdots \ge |\lambda_n|$  y  $u_0 = \sum_{i=1}^n \alpha_i v_i \in \mathbb{K}^n$  con  $\alpha_1 \neq 0$ .

Entonces para k suficientemente grande,  $u_k \approx (\lambda_1^k \alpha_1) v_1$  (se aproxima a un múltiplo del vector propio  $v_1$ ).

Demostración

 $Si$  comenzamos a generar la sucesión de la ecuación  $(29)$ , teniendo en cuenta que  $M \cdot v_i = \lambda_i v_i$ :

$$
u_1 = \mathbb{M} \cdot u_0 = \mathbb{M} \left( \sum_{i=1}^n \alpha_i v_i \right) = \sum_{i=1}^n \alpha_i \underbrace{\mathbb{M} \cdot v_i}_{\lambda_i v_i} = \sum_{i=1}^n \alpha_i \lambda_i v_i \tag{30}
$$

De forma similar,

$$
u_2 = \mathbb{M} \cdot u_1 = \mathbb{M} \left( \sum_{i=1}^n \alpha_i \lambda_i v_i \right) = \sum_{i=1}^n \alpha_i \lambda_i \underbrace{\mathbb{M} \cdot v_i}_{\lambda_i v_i} = \sum_{i=1}^n \alpha_i \lambda_i^2 v_i \qquad (31)
$$

Por inducción llegamos a que

$$
u_k = \sum_{i=1}^n \alpha_i \lambda_i^k v_i = \alpha_1 \lambda_1^k v_1 + \alpha_2 \lambda_2^k v_2 + \dots + \alpha_n \lambda_n^k v_n \tag{32}
$$

Sacando  $\lambda_1$  de factor común, tenemos

$$
u_k = \lambda_1^k \left[ \alpha_1 v_1 + \alpha_2 \left( \frac{\lambda_2}{\lambda_1} \right)^k v_2 + \dots + \alpha_n \left( \frac{\lambda_n}{\lambda_1} \right)^k v_n \right] \tag{33}
$$

Todos los cocientes  $\left(\frac{\lambda_i}{\lambda_1}\right)^k$ ,  $i=2,\ldots,n$  tienden a cero a medida que k crece, porque  $\left|\frac{\lambda_i}{\lambda_1}\right| < 1$ , por lo que todos los sumandos en (33) (excepto el primero) tienden a cero, quedando solamente el primer sumando que contiene a  $v_1$ .

#### Comentarios

El teorema anterior asume que hay un único valor propio dominante,  $\lambda_1$ . Supongamos que hubieran 2 valores propios cuyo módulo es el mayor de todos, o sea  $|\lambda_1| = |\lambda_2| > |\lambda_i|, i = 3, ..., n$ .

Esto puede darse de tres maneras:

- 1. Porque el valor propio dominante es raíz múltiple  $(\lambda_1 = \lambda_2 \text{ p.ej.})$ .
- 2. Porque  $\lambda_1 = -\lambda_2$ .
- 3. Porque  $\lambda_1 = \overline{\lambda_2}$ .

Veamos cada uno de estos casos:

1. Si  $\lambda_1 = \lambda_2$ , la ecuación (33) nos muestra que para k suficientemente grande tendremos:

$$
u_k \approx \lambda_1^k \left[ \alpha_1 v_1 + \alpha_2 v_2 \right] \tag{34}
$$

Y por tanto  $\{u_k\}$  converge a una combinación lineal de  $v_1$  y  $v_2$ , que es también un vector propio asociado a esa raíz múltiple  $\lambda_1$ .

2. Si  $\lambda_1 = -\lambda_2$ , tendremos que para k suficientemente grande,

$$
u_k \approx \lambda_1^k \left[ \alpha_1 v_1 + (-1)^k \alpha_2 v_2 \right] \tag{35}
$$

Esto es,  $u_k$  oscila entre dos combinaciones lineales de  $v_1$  y  $v_2$ .

3. Si  $\lambda_1 = \overline{\lambda_2}$  son complejos conjugados, tendremos que

$$
u_k \approx \lambda_1^k \left[ \alpha_1 v_1 + \left( \frac{\overline{\lambda_1}}{\lambda_1} \right)^k \alpha_2 v_2 \right] \tag{36}
$$

El número complejo  $\frac{\overline{\lambda_1}}{\lambda_1}$  tiene módulo 1, por lo que  $\left(\frac{\overline{\lambda_1}}{\lambda_1}\right)^k$  está en la circunferencia de centro en el origen y radio 1.

En este caso al aumentar k el vector  $u_k$  no muestra un patrón discernible.

# 6.2 El Método de las Potencias con Desplazamiento

Modifiquemos brevemente una de las hipótesis del teorema visto: ahora M tiene valores propios reales, con  $\lambda_1 > \lambda_2 \geq \cdots \geq \lambda_{n-1} > \lambda_n$ .

Procederemos como en Método de las Potencias ya visto, pero ahora la sucesión que generamos a partir de  $u_0$  es

$$
u_{k+1} = (\mathbb{M} - p\mathbb{I}) \cdot u_k \tag{37}
$$

Donde  $p$  es un número real e  $\mathbb I$  es la matriz identidad.

Puede probarse que si

$$
\mathbb{M} \cdot v = \lambda v, \text{ entonces } (\mathbb{M} - p\mathbb{I}) \cdot v = (\lambda - p)v \tag{38}
$$

La matriz  $M - p$ I tiene los mismos vectores propios que M, pero asociados a los valores propios desplazados o corridos en  $\lambda - p$  (de ahí el nombre del método).

Notemos que ahora el valor propio dominante de M − p $\mathbb{I}$  será aquel  $\lambda$  para el cual  $|\lambda - p|$  es máximo, esto es, el valor propio de M más alejado de p.

El teorema que vimos nos dice que para k suficientemente grande,  $u_k$  se parecer´a a un m´ultiplo del vector propio dominante asociado al valor propio ddominante de M −  $p\mathbb{I}$ , que es el valor propio de M más alejado de p.

Eligiendo p adecuadamente podemos hallar todos los valores propios de M, p.ej. tomando  $p = 0$  tenemos el Método de las Potencias ya visto.

Si tenemos una idea de la región donde se encuentran los valores propios (mediante Gershgorin p.ej.), una vez hallado  $\lambda_1$  nos desplazamos tomando  $p =$  $\lambda_1$  y podremos hallar  $\lambda_n$ .

## 6.3 Método de las Potencias Inverso

Con lo visto hasta ahora podemos hallar  $\lambda_1$  y  $\lambda_n$ , los valores propios de mayor y menor módulo.

Si deseamos hallar todos los valores y vectores propios, para ello notemos que si

$$
\mathbb{A} \cdot v = \lambda v \tag{39}
$$

Si A es invertible (por lo que  $\lambda \neq 0$ ), entonces

$$
\underbrace{\mathbb{A}^{-1} \cdot \mathbb{A} \cdot v}_{\mathbb{I}} v = \lambda \mathbb{A}^{-1} \cdot v \tag{40}
$$

De donde obtenemos

$$
v = \frac{1}{\lambda} \mathbb{A}^{-1} \cdot v \tag{41}
$$

Esto es, los vectores propios de A asociados al valor propio  $\lambda$  son los vectores propios de  $\mathbb{A}^{-1}$  asociados al valor propio  $\frac{1}{\lambda}$ .

Apliquemos lo anterior a la matriz  $\mathbb{A} = \mathbb{M} - p\mathbb{I}$ , supongamos que

$$
(\mathbb{M} - p\mathbb{I})v = (\lambda - p) \tag{42}
$$

Si la matriz  $M − pI$  es invertible, multiplicando a la izquierda por su inversa, obtenemos

$$
v = (M - pI)^{-1} (\lambda - p)v = (\lambda - p)(M - pI)^{-1} . v
$$
 (43)

De donde (si  $\lambda - p \neq 0$ ) obtenemos

$$
(\mathbb{M} - p\mathbb{I})^{-1} \cdot v = \frac{1}{\lambda - p}v \tag{44}
$$

Entonces para un  $p$  dado, el Método de las Potencias ya visto nos permitirá hallar el valor propio $\frac{1}{\lambda_i-p}$ de mayor módulo, que ahora resulta ser el  $\lambda_i$  más cercano a p.

Esto es, generamos la sucesión

$$
u_{k+1} = \left(\mathbb{M} - p\mathbb{I}\right)^{-1} \cdot u_k \tag{45}
$$

#### Observaciones:

En la práctica nunca se calcula la inversa de una matriz dado que es un problema numéricamente complicado.

Notemos que  $x = \mathbb{A}^{-1}$ . b equivale a resolver el sistema  $\mathbb{A} \cdot x = b$ , problema que se puede manejar mejor desde el punto de vista numérico.

Por tanto la sucesión dada en (45) en la práctica se calcula un poco distinto: dado  $u_k$ , se resuelve el sistema (M –  $p\mathbb{I}$ ).  $x = u_k$ , luego  $u_{k+1} \leftarrow x$ .